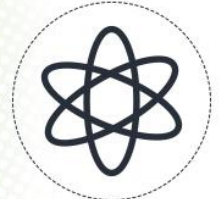

# 11<sup>a</sup> Jornada Científica e<br>Tecnológica do IFSULDEMINAS & 80 Simpósio de

# **UTILIZAÇÃO DO QFIELD PARA A ATUALIZAÇÃO DE DADOS ESPACIAIS DE**

# **SAÚDE DO MUNICÍPIO DE INCONFIDENTES/MG**

# **Larissa SILVA<sup>1</sup> ; Lucia FERREIRA<sup>2</sup> ; Angelo OLIVEIRA<sup>3</sup> ; Luciano BARBOSA<sup>4</sup>**

#### **RESUMO**

O objetivo deste estudo foi de disponibilizar o Mapa de Ocorrência de Registros de Saúde disponível em formato digital feito e implementado no ambiente do Sistema de Informações Geográficas no QGIS para uso em dispositivos móveis com a utilização do aplicativo QField, para facilitar a atualização dessas informações geográficas pelos agentes de saúde da Prefeitura Municipal de Inconfidentes/MG. O aplicativo QField permitiu a visualização das ocorrências atualizadas como também das camadas vetoriais e possibilitou também a atualização constante dos dados espaciais de saúde. Sendo que este aplicativo permite ser uma ferramenta que auxiliará o gestor público na tomada de decisão sobre as questões de saúde do município.

#### **Palavras-chave:**

<u>.</u>

Aplicativo; geotecnologias; doenças.

## **1. INTRODUÇÃO**

O mapeamento das ocorrências feito pelos agentes de saúde no município de Inconfidentes/MG é realizado através de mapas manuais com as ruas e divisões dos domicílios em folhas de papel coladas no isopor, em que as ocorrências são registradas por bolas coloridas fixadas nelas em que cada ocorrência tem sua devida cor.

O uso de *tablets* e *smarthphones* pelos agentes de saúde do município facilitaria a coleta, atualização e manejo dos dados das ocorrências de doenças. Portanto, o objetivo deste projeto é disponibilizar o Mapa de Ocorrência de Registros de Saúde disponível em formato digital feito e implementado no ambiente do Sistema de Informações Geográficas no QGIS para uso em dispositivos móveis com a utilização do aplicativo QField, para facilitar a atualização dessas informações geográficas pelos agentes de saúde da Prefeitura Municipal de Inconfidentes/MG.

# **2. FUNDAMENTAÇÃO TEÓRICA**

Alguns trabalhos já foram publicados utilizando técnicas de análise espacial para casos de dengue, tuberculose, e outras doenças, como Carneiro *et al* (2005), Santos *et al* (2004), Souza *et al*

<sup>1</sup> Aluna, IFSULDEMINAS – *Campus* Inconfidentes. E-mail: larissabarbosa2111@gmail.com.

<sup>2</sup> Orientador, IFSULDEMINAS – *Campus* Inconfidentes. E-mail: lucia.ferreira@ifsuldeminas.edu.br.

<sup>3</sup> Orientador, IFSULDEMINAS – *Campus* Inconfidentes. E-mail: angelo.oliveira@ifsuldeminas.edu.br.

<sup>4</sup> Orientador, IFSULDEMINAS – *Campus* Inconfidentes. E-mail: luciano.barbosa@ifsuldeminas.edu.br.

(2005) e Lapa *et al* (2006). Barros (2014) desenvolveu uma ferramenta para auxiliar na operacionalização das atividades de combate a dengue, um aplicativo móvel, mostrando ser uma ferramenta viável para a informatização das ações dos Agentes de Endemias em âmbito nacional, pela disponibilidade na Internet.

# **3. MATERIAL E MÉTODOS**

#### **3.1 CARACTERIZAÇÃO DA ÁREA DE ESTUDO**

O local de estudo foi o município de Inconfidentes/MG, cuja sede localiza-se nas coordenadas geográficas, segundo o IBGE (2017) de longitude 46° 19' 40,8866" W e de latitude 22° 19' 6,8233" S, no Sul do Estado de Minas Gerais, apresenta área de 149, 611 km², o município conta com 6.908 habitantes, com uma densidade demográfica de 46,17 hab./km.

#### **3.2 BASE DE DADOS**

As informações das ocorrências relacionadas à saúde pública do município de Inconfidentes/MG foi utilizado como referência o Mapa Digital das ocorrências elaborado por LÉLIS (2017) num ambiente SIG, utilizando o *software* QGIS.

#### **3.3 SOFTWARES UTILIZADOS**

Foi utilizado o *software* QGIS versão 2.16.2 que é um Sistema de Informação Geográfica (SIG), um *Software* Livre licenciado sob a "*GNU [General](https://www.gnu.org/) Public License*". O QGIS é um projeto oficial da *Open Source Geospatial [Foundation](http://www.osgeo.org/) (OSGeo)*. Ele pode ser executado em *Linux*, *Unix*, *Mac OSX*, *Windows* e *Android* e suporta vários formatos vetoriais, *raster*, de banco de dados e outras funcionalidades.

Neste estudo utilizou-se o aplicativo QField, que é um projeto também desenvolvido pela OpenGIS. Este aplicativo foi construído para utilização com dispositivos móveis (principalmente *smartphones* e *tablets*) em atividades de campo. O QField funciona com a mesma licença pública do QGIS, a GNU (*General Public License*), que possui código totalmente aberto para uso, inspeção e modificação.

#### **3.4 PROCEDIMENTOS**

O Mapa de Ocorrência de Registros de Saúde elaborado por LÉLIS et al. (2017) no ambiente do QGIS foi importado para o banco de dados do aplicativo QField.

### **4. RESULTADOS E DISCUSSÕES**

O aplicativo QField permitiu a visualização das ocorrências atualizadas como também das

camadas vetoriais inseridas por LÉLIS et al. (2017) em um dispositivo móvel, como é mostrado na figura 1.

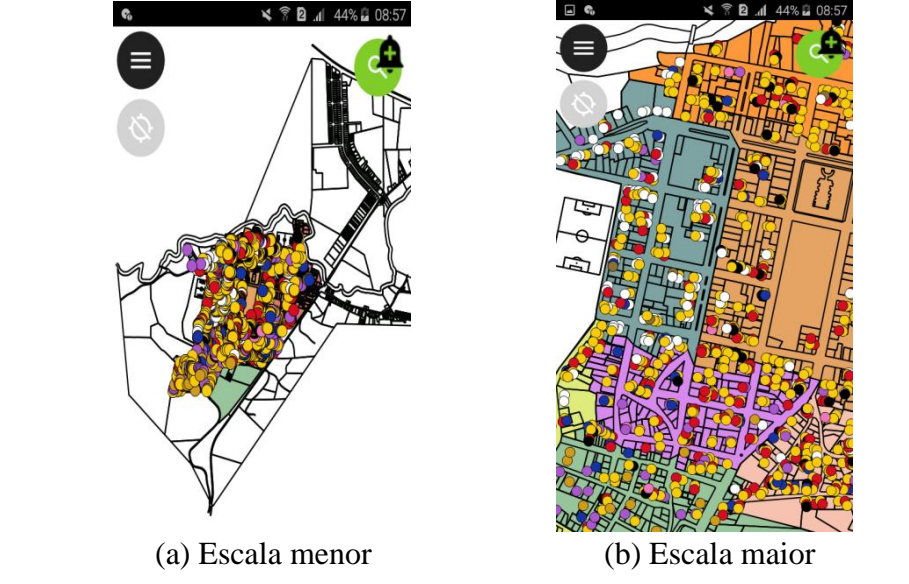

Figura 1- Visualização do Mapa Digital das ocorrências elaborado por LÉLIS et al. (2017)

Além de possibilitar a atualização constante dos dados espaciais de saúde pelos agentes de saúde da Prefeitura Municipal de Inconfidentes/MG, como também a facilidade de inserção de novas ocorrências (Figura 2), de forma rápida, com o uso da ferramenta disponibilizada no ambiente aplicativo QField. O uso destes dados sob forma de informações espaciais proporciona aos dirigentes da área da saúde a possibilidade de tomada de decisões mais efetivas quanto a ações mais localizadas e com menos dispêndio de tempo e recursos.

Figura 2- Inserção de um novo registro no Mapa Digital das ocorrências elaborado por LÉLIS et al.

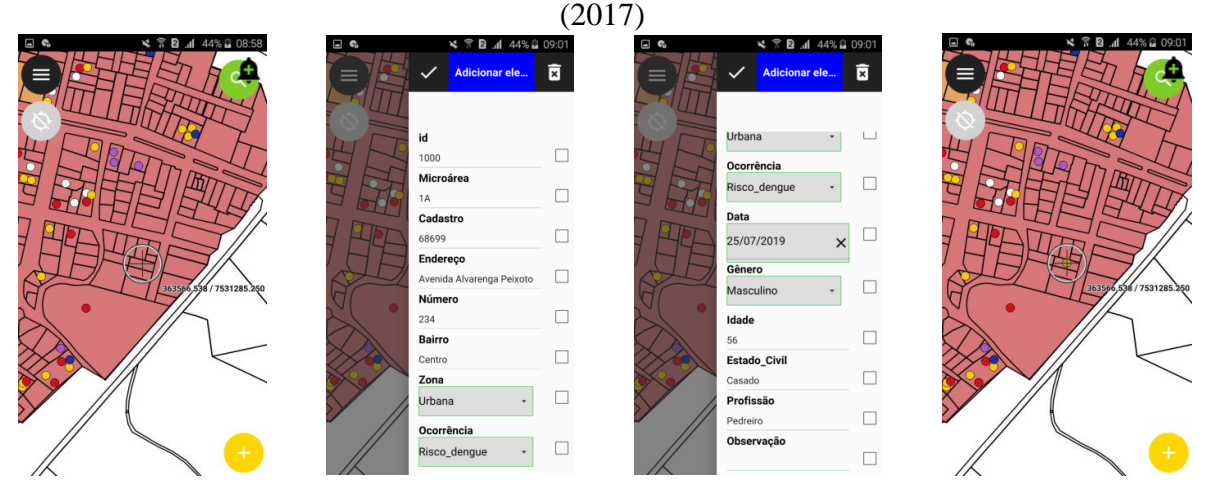

(a) Identificação do local (b) Inserindo os dados (c) Inserindo os dados (d) Feição criada

# **5. CONCLUSÕES**

Os dispositivos móveis com o aplicativo QField permitirão aos agentes de saúde a coleta de

informações de forma mais rápida e confortável. Esta nova ferramenta contribuirá para a gestão pública de saúde no município, servindo de auxílio às decisões.

# **REFERÊNCIAS**

BARROS, D. M. S. et al. **OBSERVATÓRIO NACIONAL DA DENGUE-SISTEMA PARA MONITORAMENTO DE CASOS DE DENGUE.** Revista Brasileira de Inovação Tecnológica em Saúde ISSN: 2236-1103, v. 3, n. 4, 2014.Disponível em:< [https://scholar.google.com.br/scholar?hl=pt-BR&q=OBSERVAT%C3%93RIO+NACIONAL](https://scholar.google.com.br/scholar?hl=pt-BR&q=OBSERVAT%C3%93RIO+NACIONAL%20+DA+DENGUE-SISTEMA+PARA+MONITORAMENTO+DE+CASOS+DE+%20DENGUE.%20&btn%20G=&lr)  [+DA+DENGUE-SISTEMA+PARA+MONITORAMENTO+DE+CASOS+DE+ DENGUE. &btn](https://scholar.google.com.br/scholar?hl=pt-BR&q=OBSERVAT%C3%93RIO+NACIONAL%20+DA+DENGUE-SISTEMA+PARA+MONITORAMENTO+DE+CASOS+DE+%20DENGUE.%20&btn%20G=&lr)  [G=&lr=](https://scholar.google.com.br/scholar?hl=pt-BR&q=OBSERVAT%C3%93RIO+NACIONAL%20+DA+DENGUE-SISTEMA+PARA+MONITORAMENTO+DE+CASOS+DE+%20DENGUE.%20&btn%20G=&lr)>. Acesso em: 20 março 2017.

CARNEIRO, E. O.; SANTOS, R. L. S.; QUINTANILHA, J. A. **Análise espacial aplicada na determinação de áreas de risco para algumas doenças endêmicas: o uso de técnicas de geoprocessamento na saúde pública**. In: Congresso Brasileiro de Cartografia. 2005. Disponível em:<

[https://scholar.google.com.br/scholar?q=An%C3%A1lise+espacial+aplicada+na+determina%C3%](https://scholar.google.com.br/scholar?q=An%C3%A1lise+espacial+aplicada+na+determina%C3%A7%C3%A3o+de+%C3%A1reas+de+risco+para+algumas+doen%C3%A7as+end%C3%AAmicas%3A+o+uso+de+t%C3%A9cnicas+de+geoprocessamento+na+sa%C3%BAde+p%C3%BAblica&btnG=&hl=pt-BR&as_sdt=0%2C5) [A7%C3%A3o+de+%C3%A1reas+de+risco+para+algumas+doen%C3%A7as+end%C3%AAmicas](https://scholar.google.com.br/scholar?q=An%C3%A1lise+espacial+aplicada+na+determina%C3%A7%C3%A3o+de+%C3%A1reas+de+risco+para+algumas+doen%C3%A7as+end%C3%AAmicas%3A+o+uso+de+t%C3%A9cnicas+de+geoprocessamento+na+sa%C3%BAde+p%C3%BAblica&btnG=&hl=pt-BR&as_sdt=0%2C5) [%3A+o+uso+de+t%C3%A9cnicas+de+geoprocessamento+na+sa%C3%BAde+p%C3%BAblica&b](https://scholar.google.com.br/scholar?q=An%C3%A1lise+espacial+aplicada+na+determina%C3%A7%C3%A3o+de+%C3%A1reas+de+risco+para+algumas+doen%C3%A7as+end%C3%AAmicas%3A+o+uso+de+t%C3%A9cnicas+de+geoprocessamento+na+sa%C3%BAde+p%C3%BAblica&btnG=&hl=pt-BR&as_sdt=0%2C5) [tnG=&hl=pt-BR&as\\_sdt=0%2C5>](https://scholar.google.com.br/scholar?q=An%C3%A1lise+espacial+aplicada+na+determina%C3%A7%C3%A3o+de+%C3%A1reas+de+risco+para+algumas+doen%C3%A7as+end%C3%AAmicas%3A+o+uso+de+t%C3%A9cnicas+de+geoprocessamento+na+sa%C3%BAde+p%C3%BAblica&btnG=&hl=pt-BR&as_sdt=0%2C5). Acesso em: 20 março 2017.

IBGE. **Cidades**. Disponível em: http://ibge.gov.br/cidadesat/xtras/perfil.php?lang= ES&codmun=313060&search=minas[gerais|inconfidentes](http://ibge.gov.br/cidadesat/xtras/perfil.php?lang=_ES&codmun=313060&search=minas-gerais|inconfidentes) . Acesso em: 01 abril 2017.

LAPA, T. M. et al. **Análise da demanda de casos de hanseníase aos serviços de saúde através do uso de técnicas de análise espacial**. Cadernos de Saúde Pública, v. 22, n. 12, p. 2575-2583, 2006.Disponível em: < [https://scholar.google.com.br/scholar?q=An%C3%A1lise+da+demanda+de+casos+de+hansen%C3](https://scholar.google.com.br/scholar?q=An%C3%A1lise+da+demanda+de+casos+de+hansen%C3%ADase+aos+servi%C3%A7os+de+sa%C3%BAde+atrav%C3%A9s+do+uso+de+t%C3%A9cnicas+de+an%C3%A1lise+espacial&btnG=&hl=pt-BR&as_sdt=0%2C5) [%ADase+aos+servi%C3%A7os+de+sa%C3%BAde+atrav%C3%A9s+do+uso+de+t%C3%A9cnica](https://scholar.google.com.br/scholar?q=An%C3%A1lise+da+demanda+de+casos+de+hansen%C3%ADase+aos+servi%C3%A7os+de+sa%C3%BAde+atrav%C3%A9s+do+uso+de+t%C3%A9cnicas+de+an%C3%A1lise+espacial&btnG=&hl=pt-BR&as_sdt=0%2C5) [s+de+an%C3%A1lise+espacial&btnG=&hl=pt-BR&as\\_sdt=0%2C5>](https://scholar.google.com.br/scholar?q=An%C3%A1lise+da+demanda+de+casos+de+hansen%C3%ADase+aos+servi%C3%A7os+de+sa%C3%BAde+atrav%C3%A9s+do+uso+de+t%C3%A9cnicas+de+an%C3%A1lise+espacial&btnG=&hl=pt-BR&as_sdt=0%2C5). Acesso em: 21 março 2017.

LÉLIS, M. C. S; OLIVEIRA, A. M. S.; FERREIRA, L. **Mapeamento de doenças no município de Inconfidentes**. Inconfidentes, 2017.

SANTOS, C. B. dos et al. **Utilização de um Sistema de Informação Geográfica para descrição dos casos de tuberculose**. Boletim de Pneumologia Sanitária, v. 12, n. 1, p. 07-12, 2004.Disponível em:<

[https://scholar.google.com.br/scholar?q=Utiliza%C3%A7%C3%A3o+de+um+Sistema+de+Informa](https://scholar.google.com.br/scholar?q=Utiliza%C3%A7%C3%A3o+de+um+Sistema+de+Informa%C3%A7%C3%A3o+Geogr%C3%A1fica+para+descri%C3%A7%C3%A3o+dos+casos+de+tuberculose&btnG=&hl=pt-BR&as_sdt=0%2C5) [%C3%A7%C3%A3o+Geogr%C3%A1fica+para+descri%C3%A7%C3%A3o+dos+casos+de+tuber](https://scholar.google.com.br/scholar?q=Utiliza%C3%A7%C3%A3o+de+um+Sistema+de+Informa%C3%A7%C3%A3o+Geogr%C3%A1fica+para+descri%C3%A7%C3%A3o+dos+casos+de+tuberculose&btnG=&hl=pt-BR&as_sdt=0%2C5) [culose&btnG=&hl=pt-BR&as\\_sdt=0%2C5>](https://scholar.google.com.br/scholar?q=Utiliza%C3%A7%C3%A3o+de+um+Sistema+de+Informa%C3%A7%C3%A3o+Geogr%C3%A1fica+para+descri%C3%A7%C3%A3o+dos+casos+de+tuberculose&btnG=&hl=pt-BR&as_sdt=0%2C5) . Acesso em: 20 março 2017.

SOUZA, W. V. et al. **Tuberculose no Brasil: construção de um sistema de vigilância de base territorial**. Revista de Saúde Pública, v. 39, n. 1, p. 82-89, 2005. Disponível em:< [https://scholar.google.com.br/scholar?q=Tuberculose+no+Brasil%3A+constru%C3%A7%C3%A3o](https://scholar.google.com.br/scholar?q=Tuberculose+no+Brasil%3A+constru%C3%A7%C3%A3o+de+um+sistema+de+vigil%C3%A2ncia+de+base+territorial&btnG=&hl=pt-BR&as_sdt=0%2C5) [+de+um+sistema+de+vigil%C3%A2ncia+de+base+territorial&btnG=&hl=pt-](https://scholar.google.com.br/scholar?q=Tuberculose+no+Brasil%3A+constru%C3%A7%C3%A3o+de+um+sistema+de+vigil%C3%A2ncia+de+base+territorial&btnG=&hl=pt-BR&as_sdt=0%2C5)[BR&as\\_sdt=0%2C5>](https://scholar.google.com.br/scholar?q=Tuberculose+no+Brasil%3A+constru%C3%A7%C3%A3o+de+um+sistema+de+vigil%C3%A2ncia+de+base+territorial&btnG=&hl=pt-BR&as_sdt=0%2C5). Acesso em: 20 março 2017.